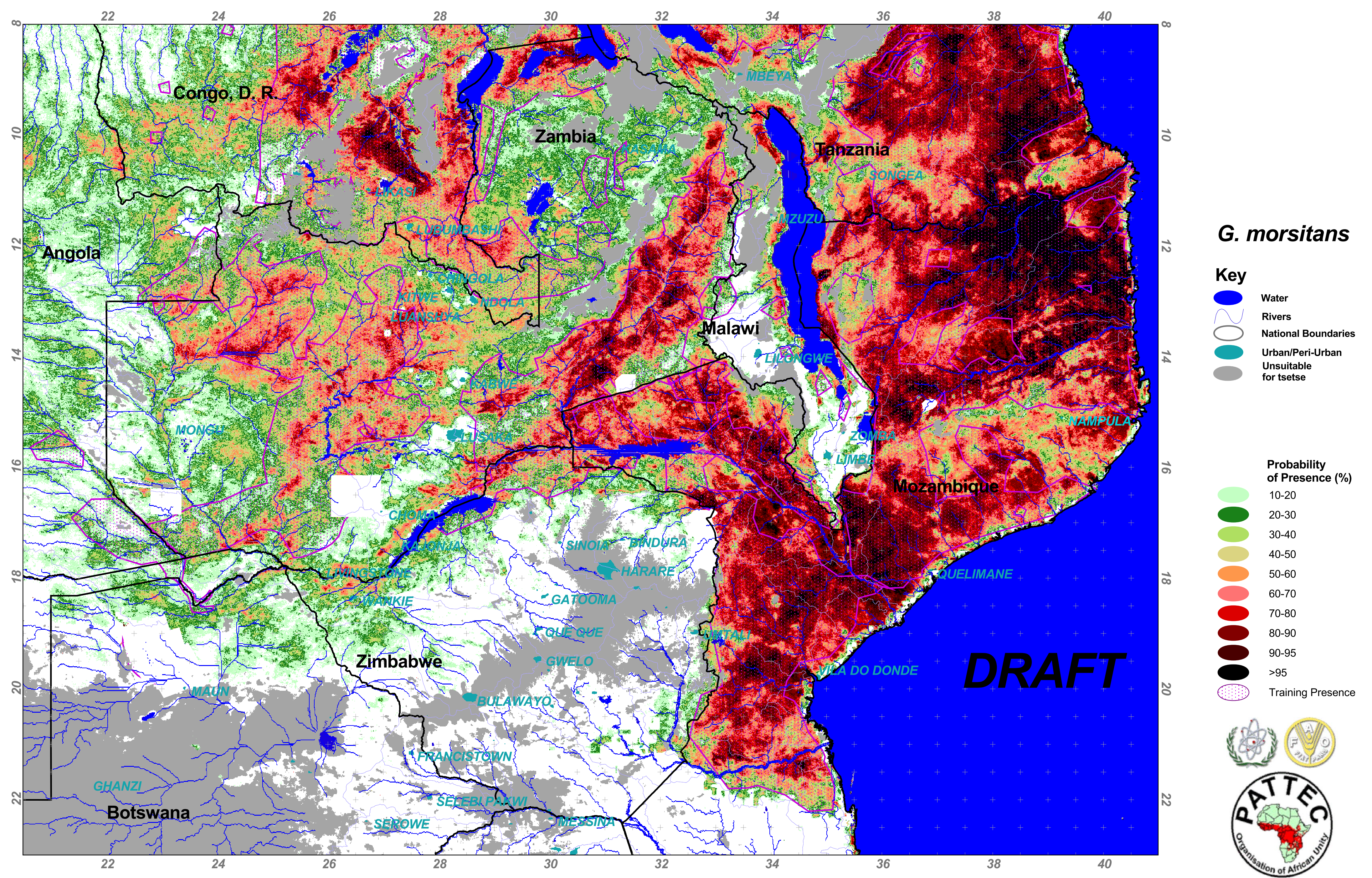

Draft maps produced in February 2003 for FAO/IAEA Joint Division by Environmental Research Group Oxford Ltd. (william wint@zoo.ox.ac.uk)